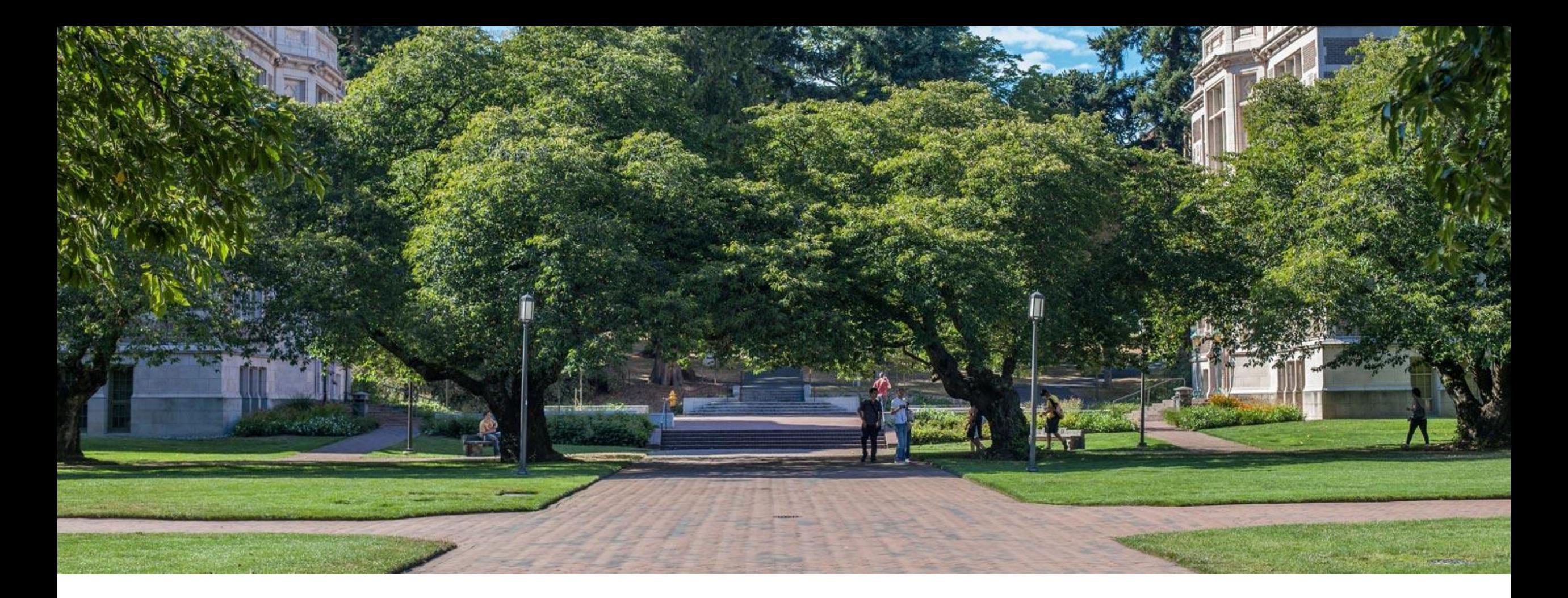

## Lecture 4: Intro to Runtime Analysis

CSE 373: Data Structures and Algorithms

## Warm Up

**Discuss with your neighbors:** For the following scenario select the appropriate ADT and implementation and explain why they are optimal for this situation.

**Situation:** You are writing a program to schedule jobs sent to a laser printer. The laser printer should process these jobs in the order in which the requests were received. There are busy and slow times for requests that can have large differences in the volume of jobs sent to the printer. Which ADT and what implementation would you use to store the jobs sent to the printer?

### ADT options:

- List
- Stack
- **Oueue**

### Implementation options:

- array
- linked nodes

#### Kasey's Answer

#### **LinkedQueue**

This will maintain the original order of the print jobs, but allow you to easily cancel jobs stuck in the middle of the queue. This will also keep the space used by the queue at the minimum required levels despite the fact the queue will have very different lengths at different times.

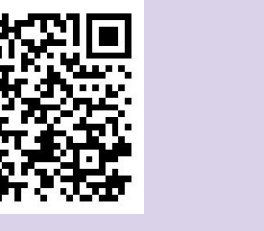

**Slido Event #1190355** [https://app.sli.do/event/6kJ](https://app.sli.do/event/6kJCJNUzLZFsfdCCUa7zXZ) [CJNUzLZFsfdCCUa7zXZ](https://app.sli.do/event/6kJCJNUzLZFsfdCCUa7zXZ)

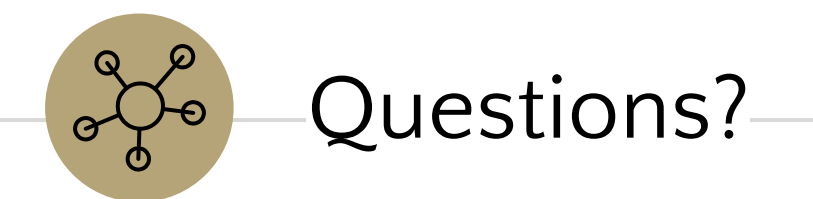

## Announcements

- Office hours start this week
- HW 0 143 Review Project
	- Group submissions
	- Due Wednesday April 6th at 11:59pm
- Exercise O Releasing today
	- Individual submissions
	- Due next Monday at 11:59pm

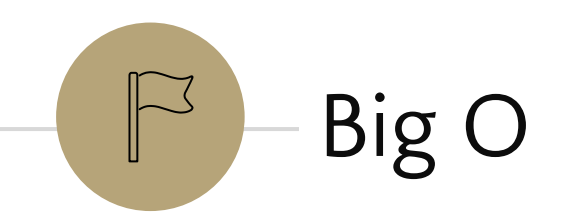

## *Review:* Complexity Class

**complexity class:** A category of algorithm efficiency based on the algorithm's relationship to the input size N.

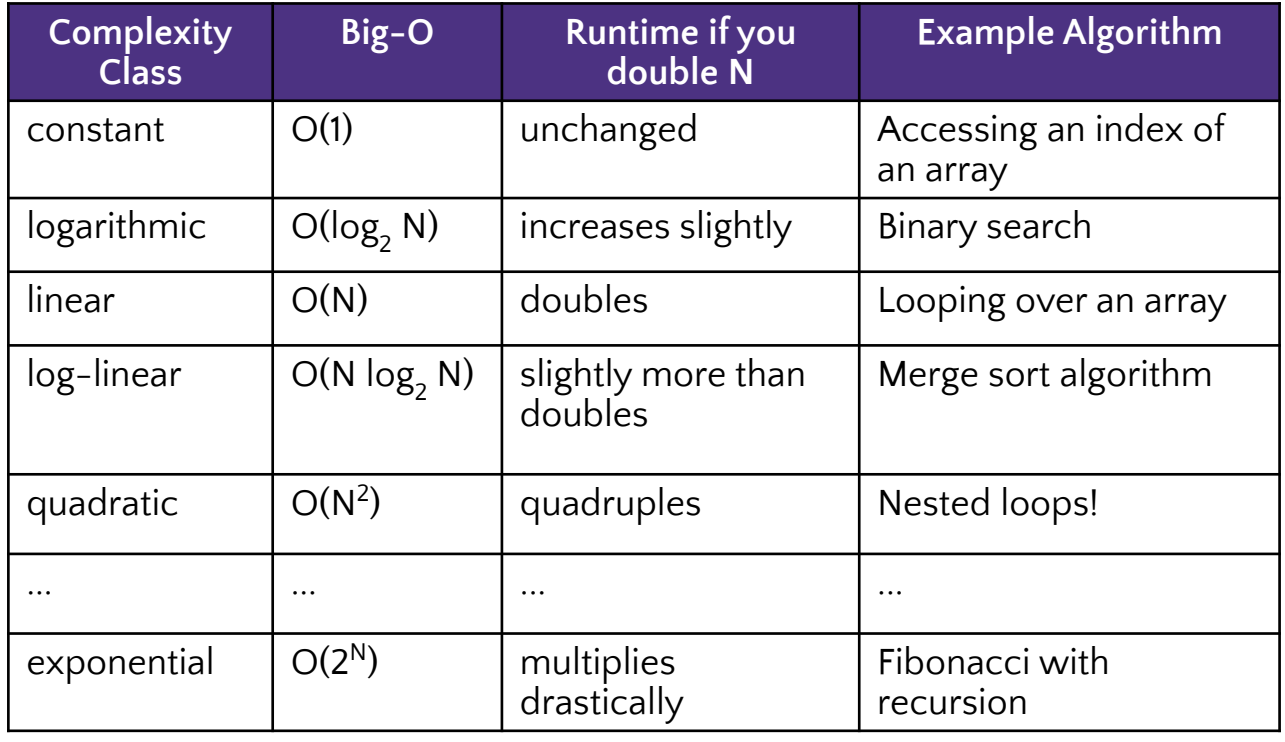

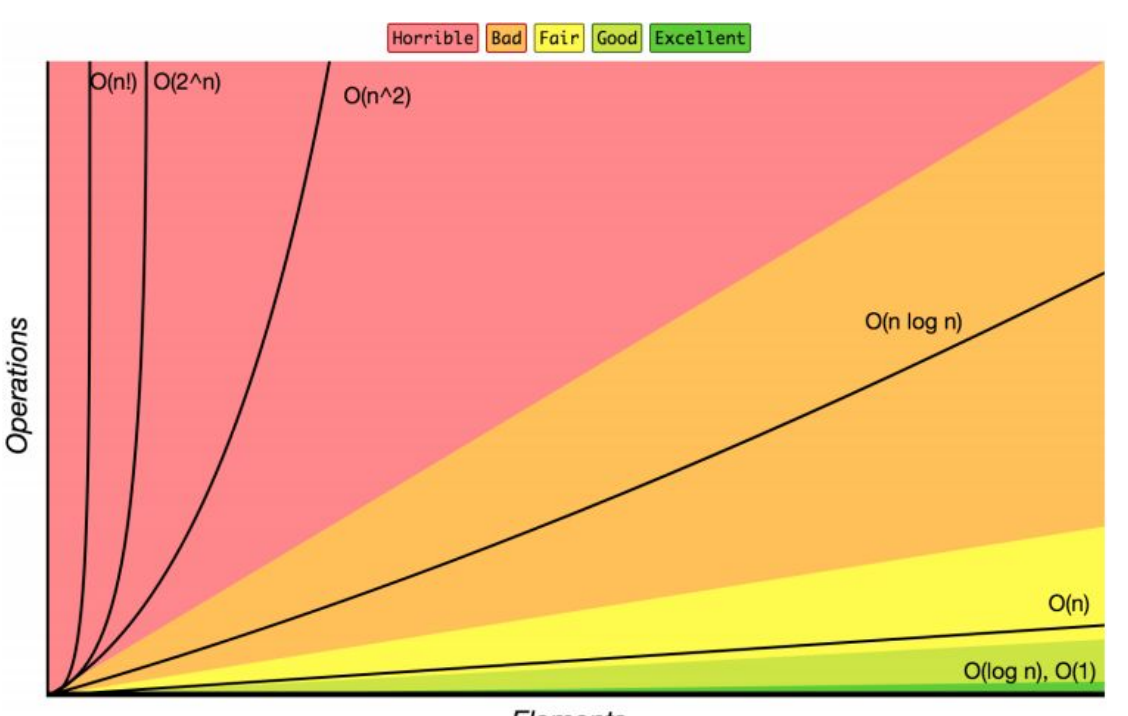

Elements [bigocheatsheet.com](http://bigocheatsheet.com)

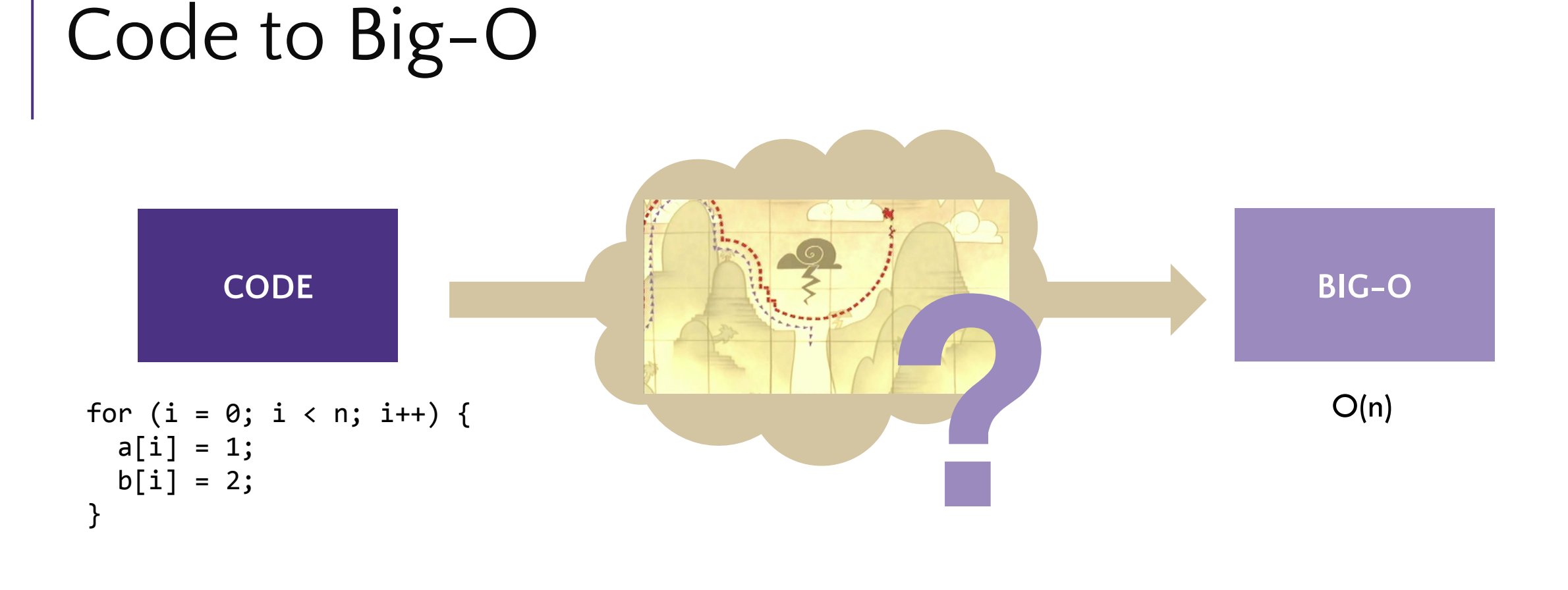

123/143 general patterns: O(1) constant is no loops O(n) is one loop  $O(n^2)$  is nested loops

373: We need a way to definitively determine Big O for all code

# Motivation: Why Big-O?

Goals of Big-O/Algorithmic Analysis:

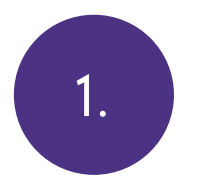

### **Simple**

1. We don't care about tiny differences in **2.** implementation, want the big picture result

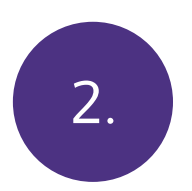

#### **Decisive**

Produce a clear comparison indicating which code takes "longer"

## Why not time code?

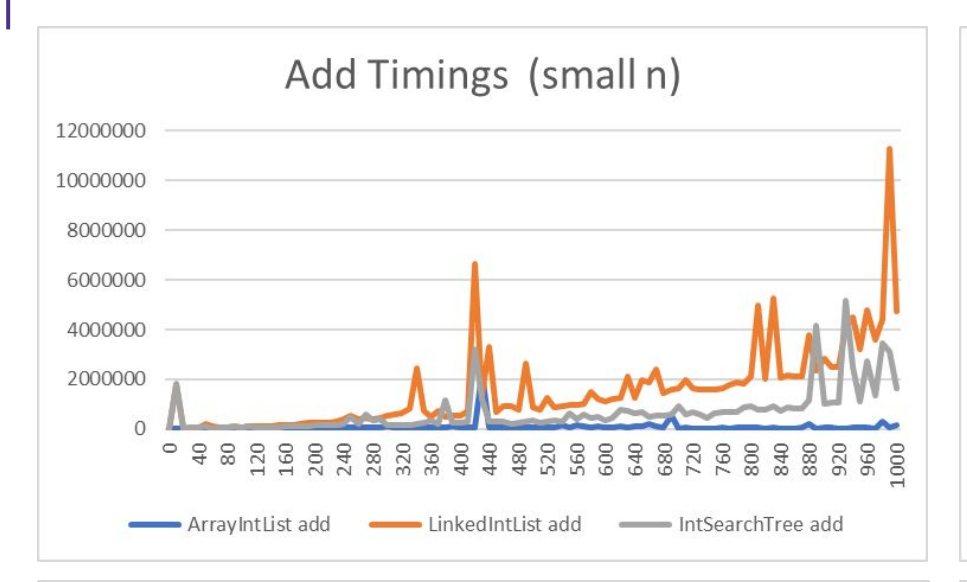

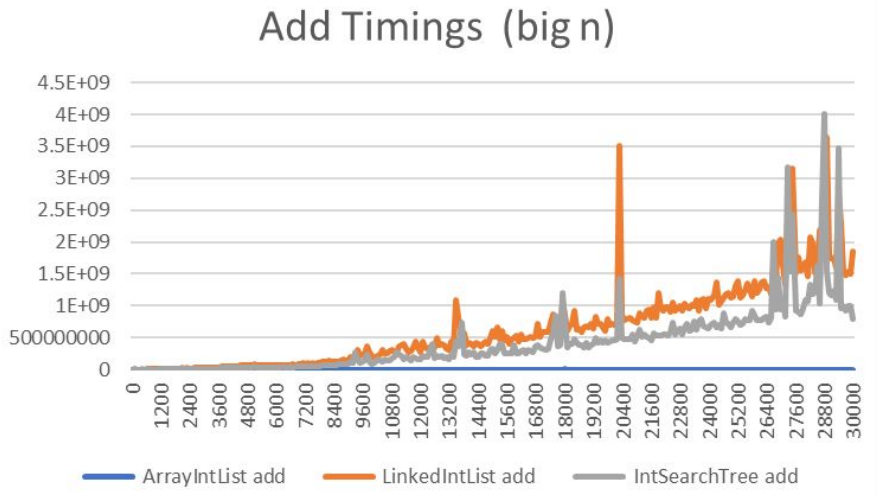

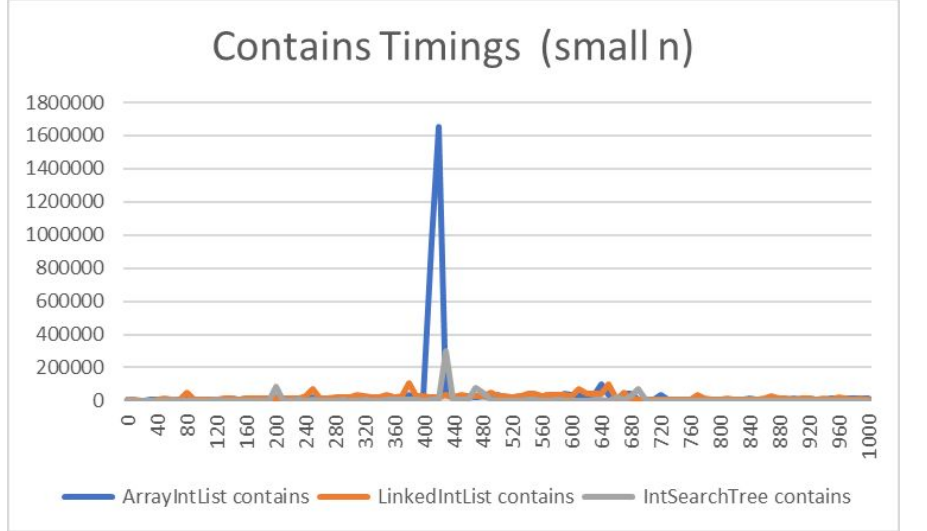

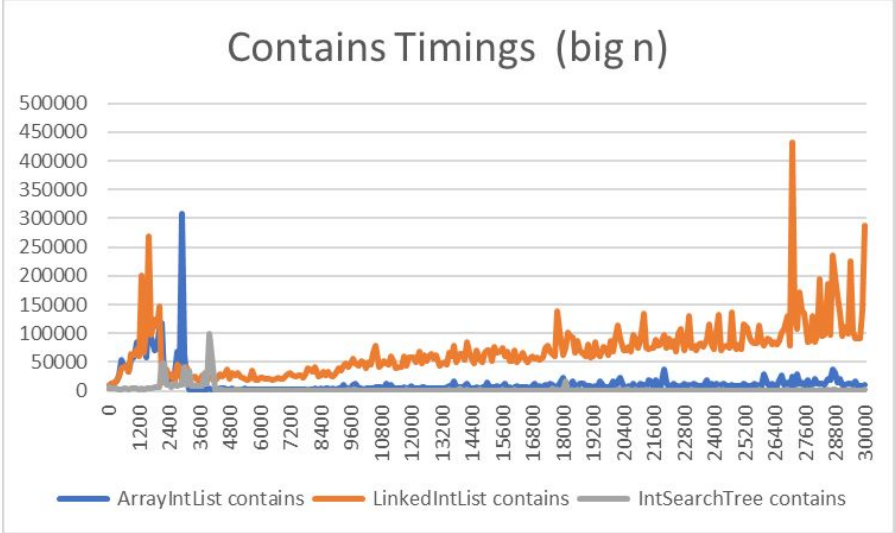

Actual time to completion can vary depending on hardware, state of computer and many other factors.

These graphs are of times to run add and contains on structures of various sizes of N and you can see inconsistencies in individual runs which can make determining the overall relationship between the code and runtime less clear.

You can find the code to run these tests on your own machine on the course website!

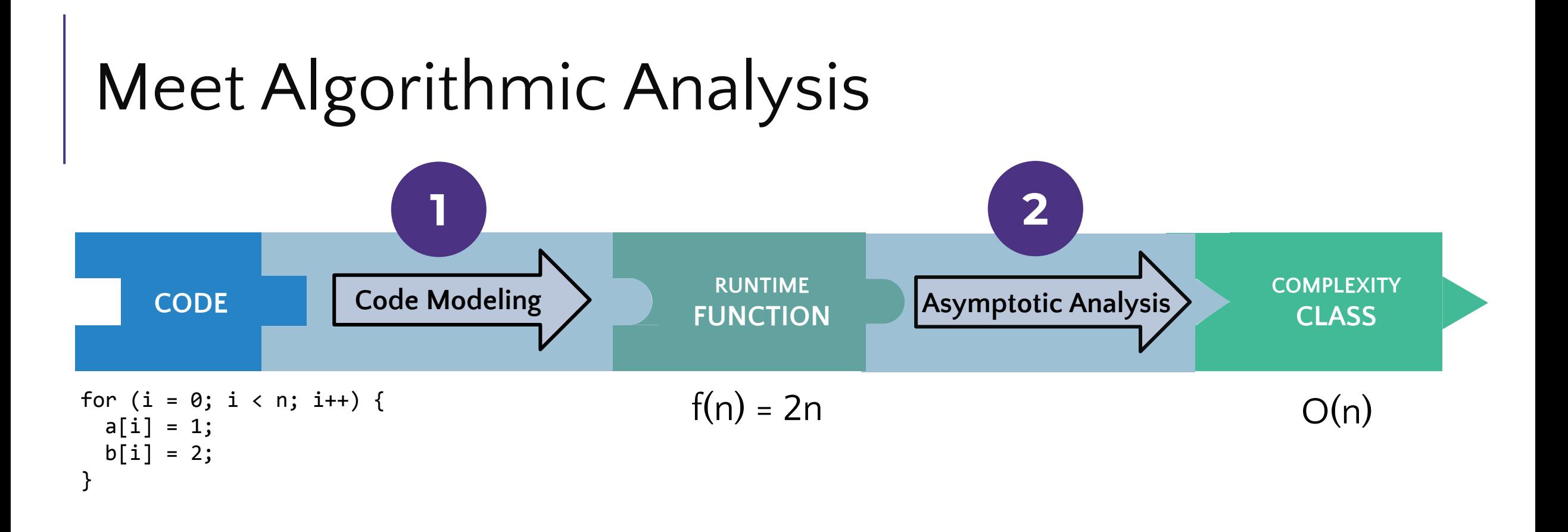

**Algorithmic Analysis**: The overall process of characterizing code with a complexity class, consisting of:

- Code Modeling: Code □ Function describing code's runtime
- **Asymptotic Analysis**: Function Complexity class describing asymptotic behavior

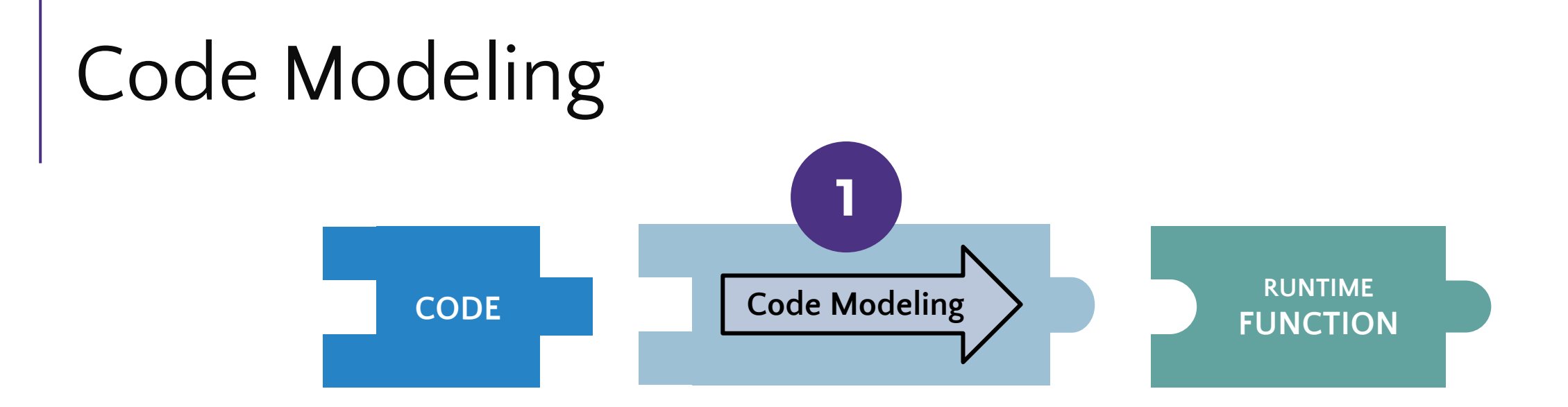

**Code Modeling** – the process of mathematically representing how many operations a piece of code will run in relation to the input size n. Convert from code to a function representing its runtime

Example:

```
for (i = 0; i < n; i++) {
a[i] = 1;b[i] = 2;}
```
- One array element update = "1" runtime count Loop that runs "n" times  $=$  "n" runtime count
- Loop N times(2 runtime counts inside loop)

## What Counts?

We don't know exact runtime of every operation, but for now let's try simplifying assumption: all basic operations take the same time

- Basics count as "1":
	- $\circ$  +, -, /, \*, %, ==
	- Assignment
	- Returning
	- Variable/array access
- Function Calls
	- Total runtime in body
	- Remember: new calls a function (constructor)
- Conditionals
	- Test  $+$  time for the followed branch
		- **Learn how to reason about branch later**
- Loops
	- Number of iterations \* total runtime in condition and body
	- For loop header operations don't count, but while loop headers do

## Code Modeling Example 1

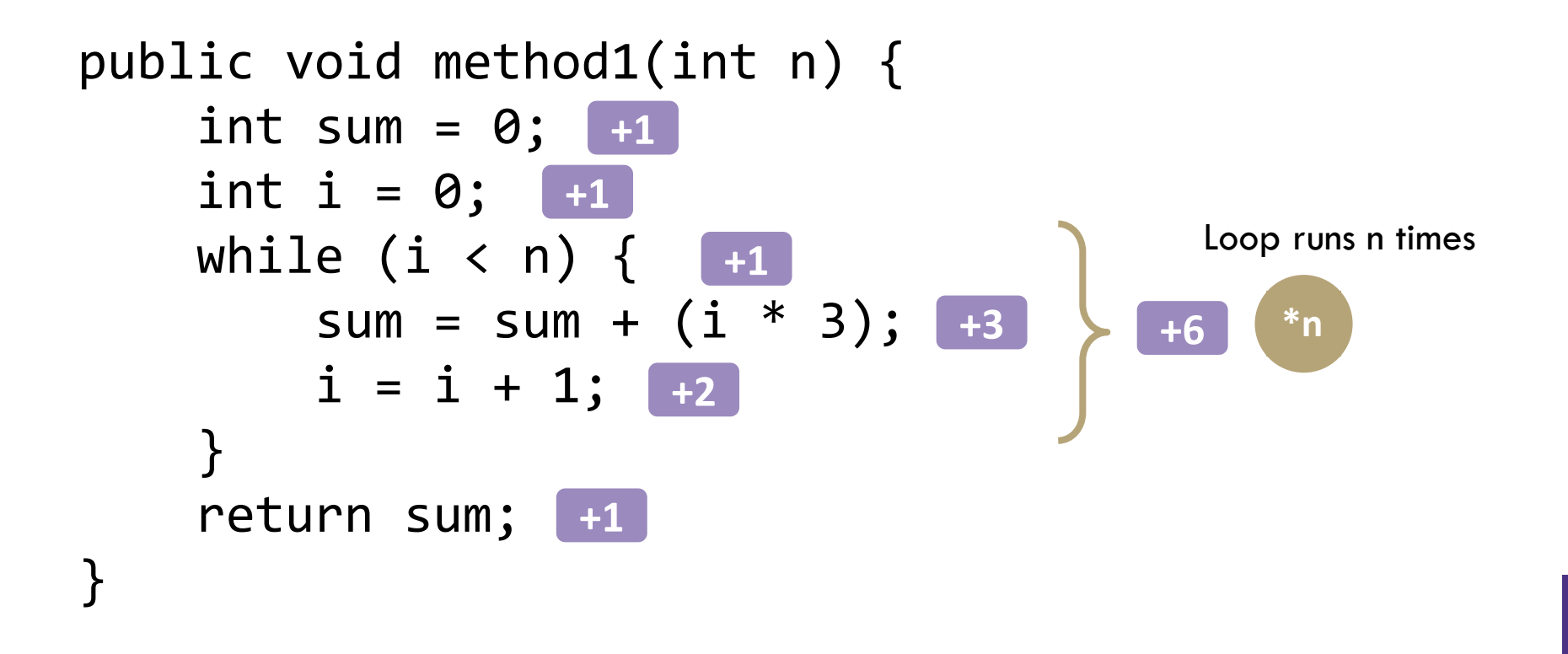

 $\sqrt{f(n)} = 6n + 3$ 

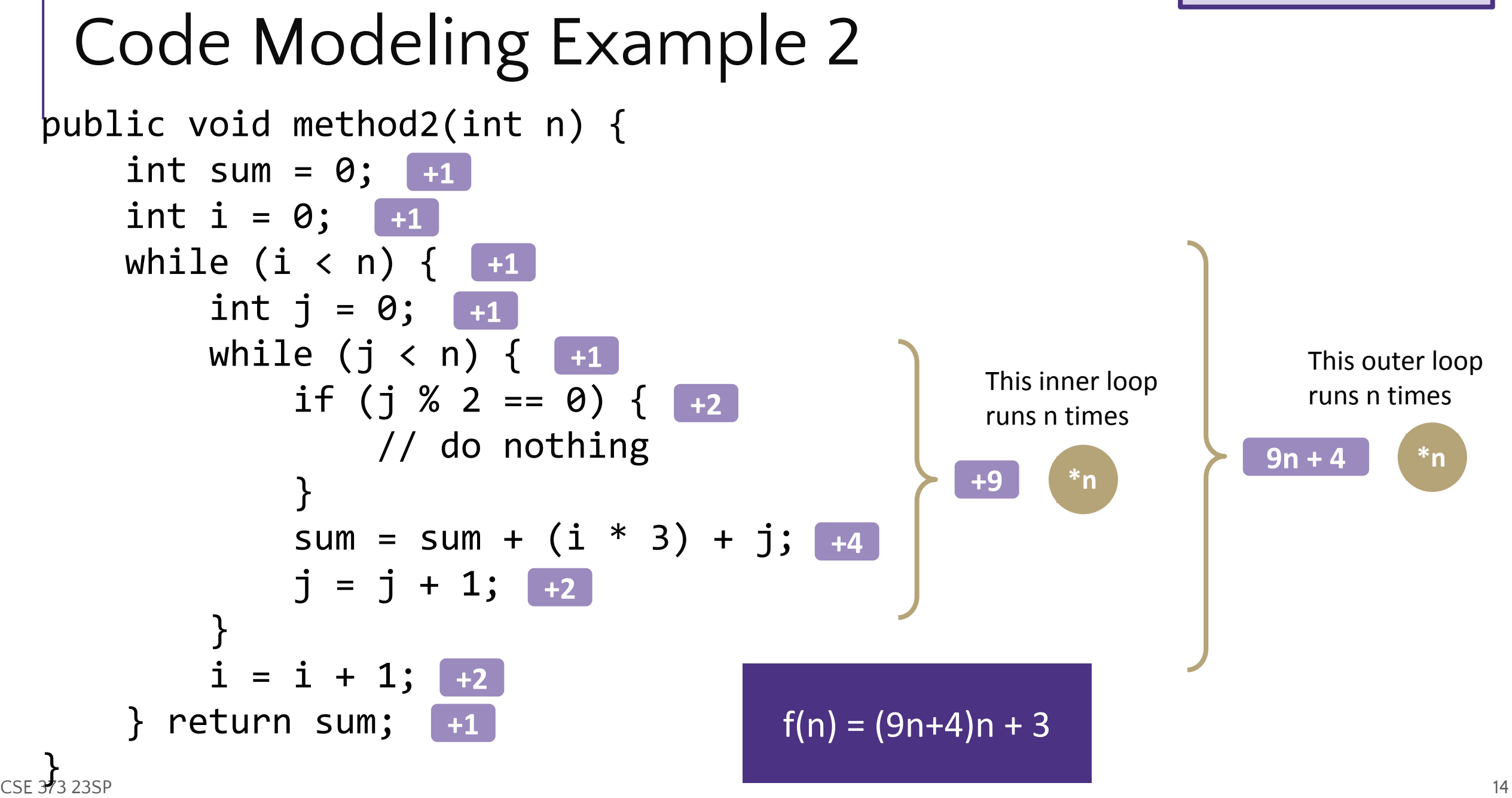

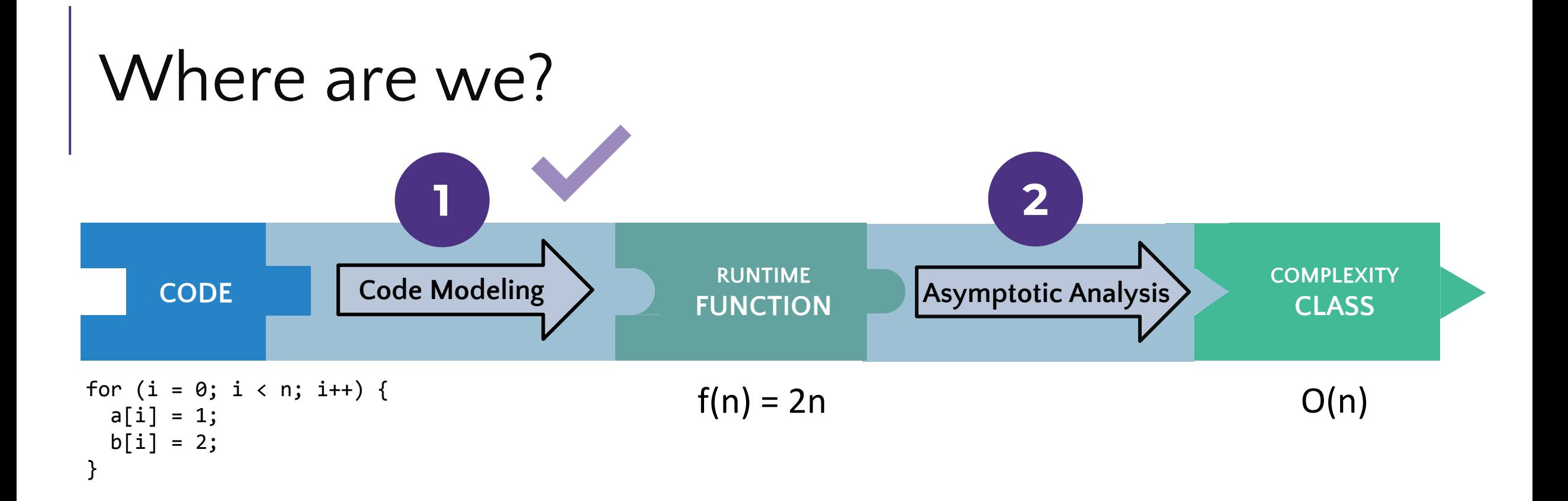

- We just turned a piece of code into a function! ○ We'll look at better alternatives for code modeling later
- Now to focus on step 2, asymptotic analysis

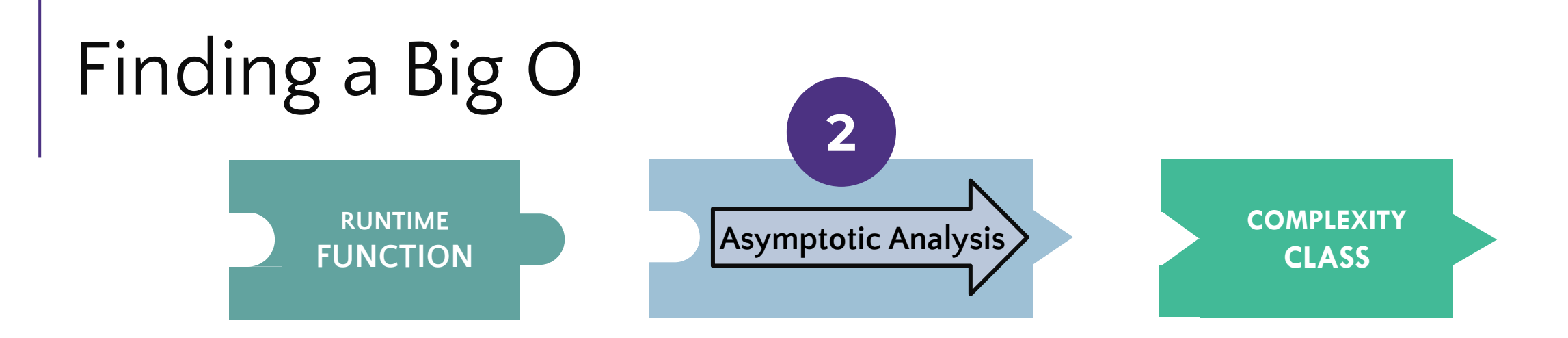

We have an expression for  $f(n)$ . How do we get the O() that we've been talking about?

- 1. Find the "dominating term" and delete all others
	- a. The "dominating term" is the one that is the largest as n gets bigger. in this class, often the largest power of n.
- 2. Remove and constant factors

 $f(n) = (9n+3)n + 3$ 

 $= 9n^2 + 3n + 3$  $\approx 9n^2$  $\approx n^2$ 

 $f(n)$  is  $O(n^2)$ 

# Finding a Big O

We have an expression for f(n). How do we get the O() that we've been talking about?

- 1. Find the "dominating term" and delete all others
	- a. The "dominating term" is the one that is the largest as n gets bigger. In this class, often the largest power of n.
- 2. Remove and constant factors

 $f(n) = 6n + 3$ 

 $= 6n + 3$ ≈ 6n  $\approx$  n

# What is a "dominating term"?

**Asymptotic Analysis**: Analysis of function behavior as its input approaches **infinity**

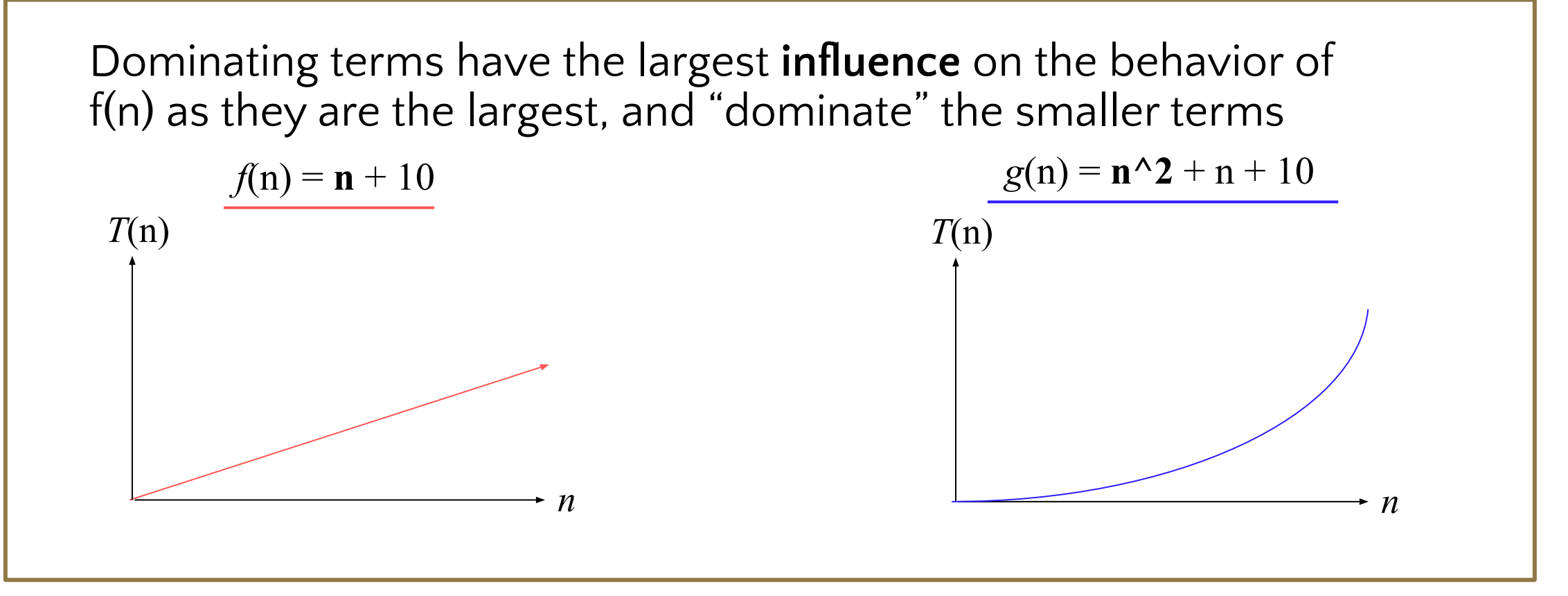

## What is a "dominating term"?

What is the dominating term?

1.  $n^2 + n$ 2. n + 1000 3.  $n^{100} + n^{50} + n^2 + 5$ 4.  $n^2 + 2^n$ 5.  $3^n + 4^n$  $n^2$ n n 100  $2<sup>n</sup>$  $4<sup>n</sup>$ 

hint: ask yourself "which term is going to be the largest the bigger and bigger n is?"

## Can we really throw away all that info?

**Asymptotic Analysis**: Analysis of function behavior as its input approaches **infinity**

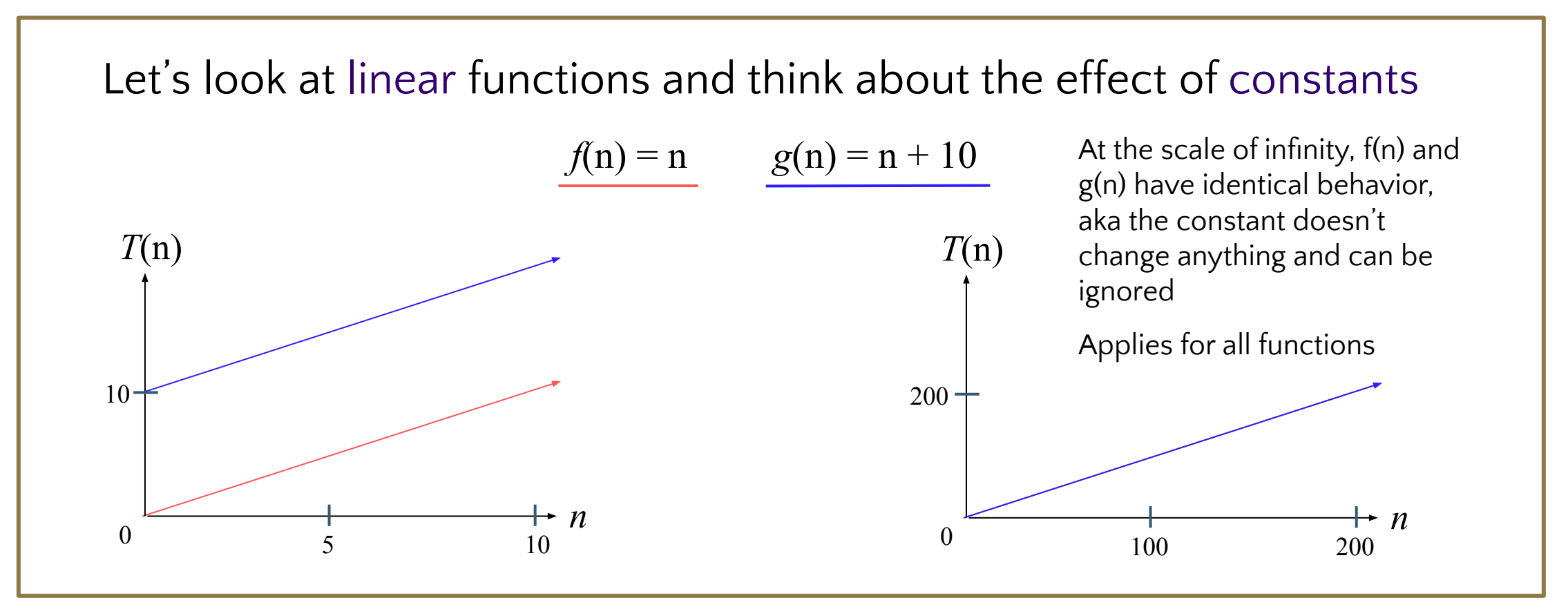

## Can we really throw away all that info?

**Asymptotic Analysis**: Analysis of function behavior as its input approaches **infinity**

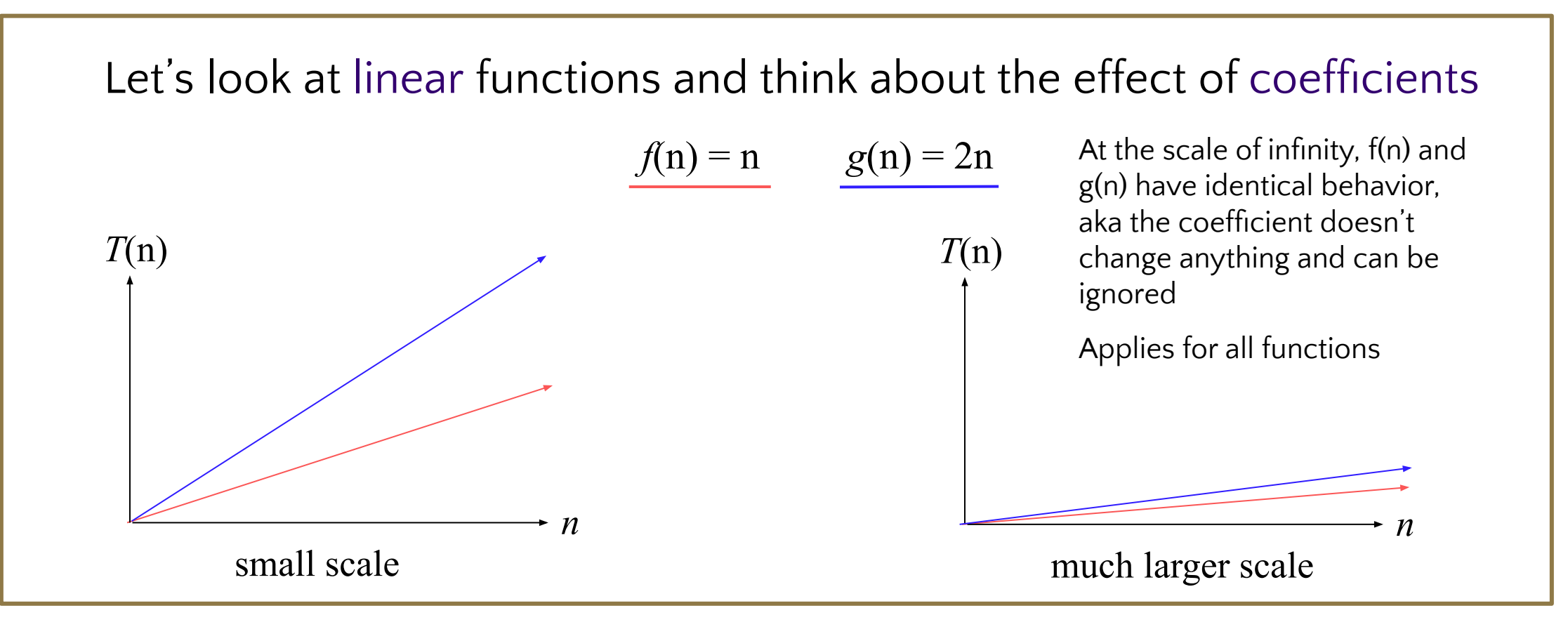

# Can we really throw away all that info?

Big-Oh is like the "significant digits" of computer science

**Asymptotic Analysis**: Analysis of function behavior as its input approaches infinity

- We only care about what happens when n approaches infinity
- For small inputs, doesn't really matter: all code is "fast enough"
- Since we're dealing with infinity, constants and lower-order terms don't meaningfully add to the final result. The highest-order term is what drives growth!

Remember our goals:

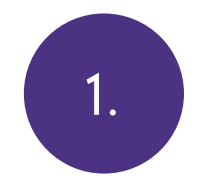

### **Simple**

1. We don't care about tiny differences in **1. 1. 2.** implementation, want the big picture result

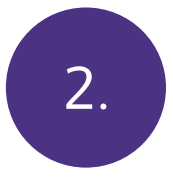

#### **Decisive**

Produce a clear comparison indicating which code takes "longer"

## Function growth

Imagine you have three possible algorithms to choose between. Each has already been reduced to its mathematical model

$$
f(n) = n \qquad g(n) = 4n \qquad h(n) = n^2
$$

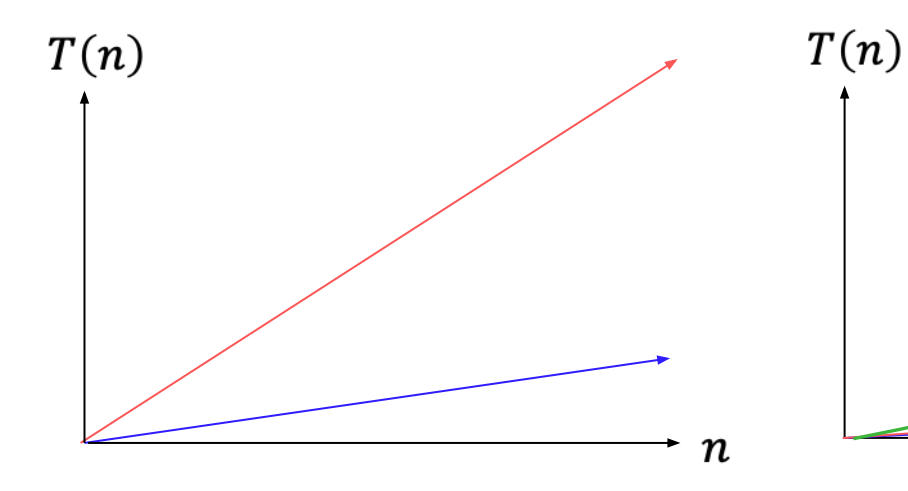

The growth rate for f(n) and g(n) looks very different for small numbers of input

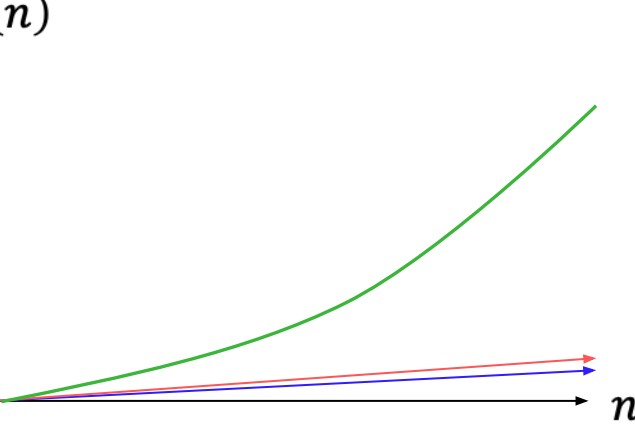

…but since both are linear eventually look similar at large input sizes

whereas h(n) has a distinctly different growth rate

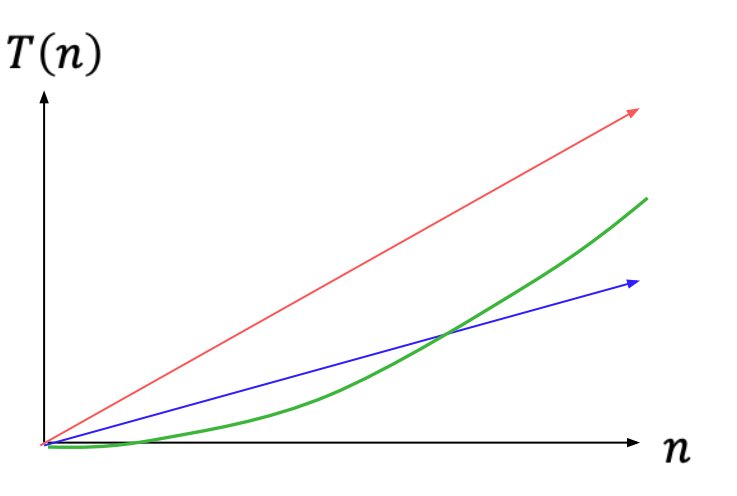

But for very small input values h(n) actually has a slower growth rate than either  $f(n)$  or  $g(n)$ 

# *Definition:* Big-O

We wanted to find an upper bound on our algorithm's running time, but:

- We don't want to care about constant factors
- We only care about what happens as *n* gets larger

### **Big-O**

 $f(n)$  is  $O(g(n))$  if there exist positive constants c,  $n_0$ , such that for all  $n \ge n_0$ ,  $f(n)$  $\leq$  **c**  $\cdot$   $g(n)$ 

We also say that *g*(n) "dominates" *f*(n)

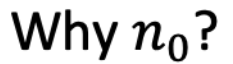

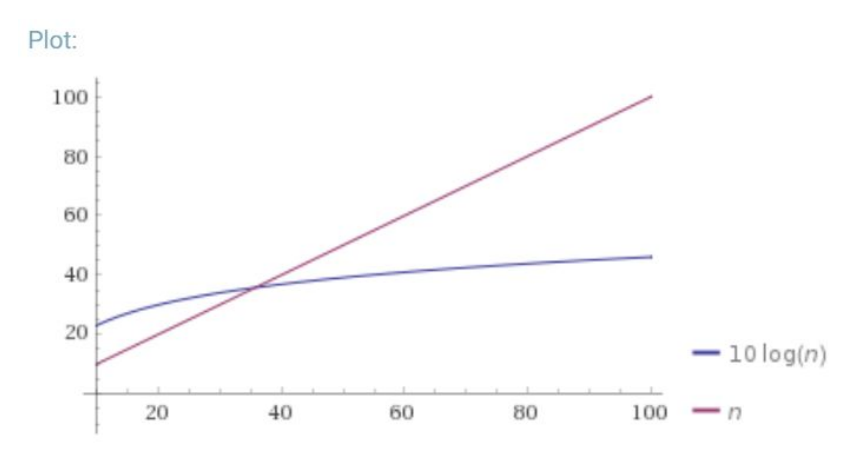

Why  $c$ ?

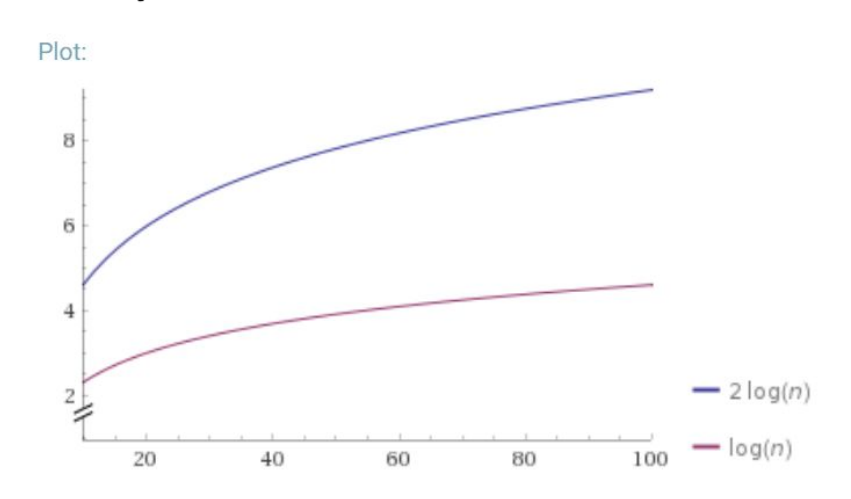

#### EX0: What's the Big O? O(logn) This graph appears to

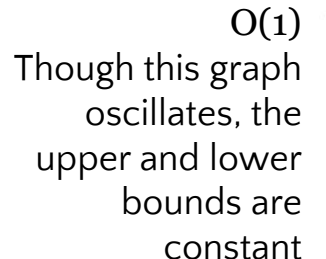

follow the pattern of logarithmic

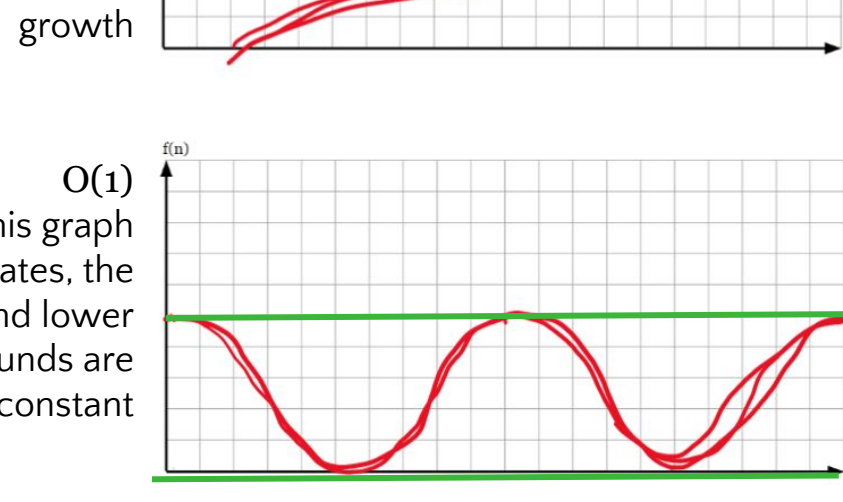

O(logn) Though this graph has two different growth rates, we only count the one that tends to infinity

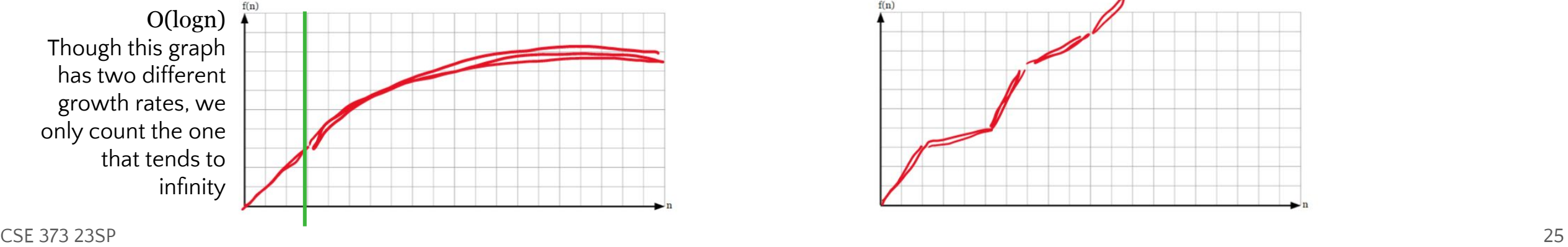

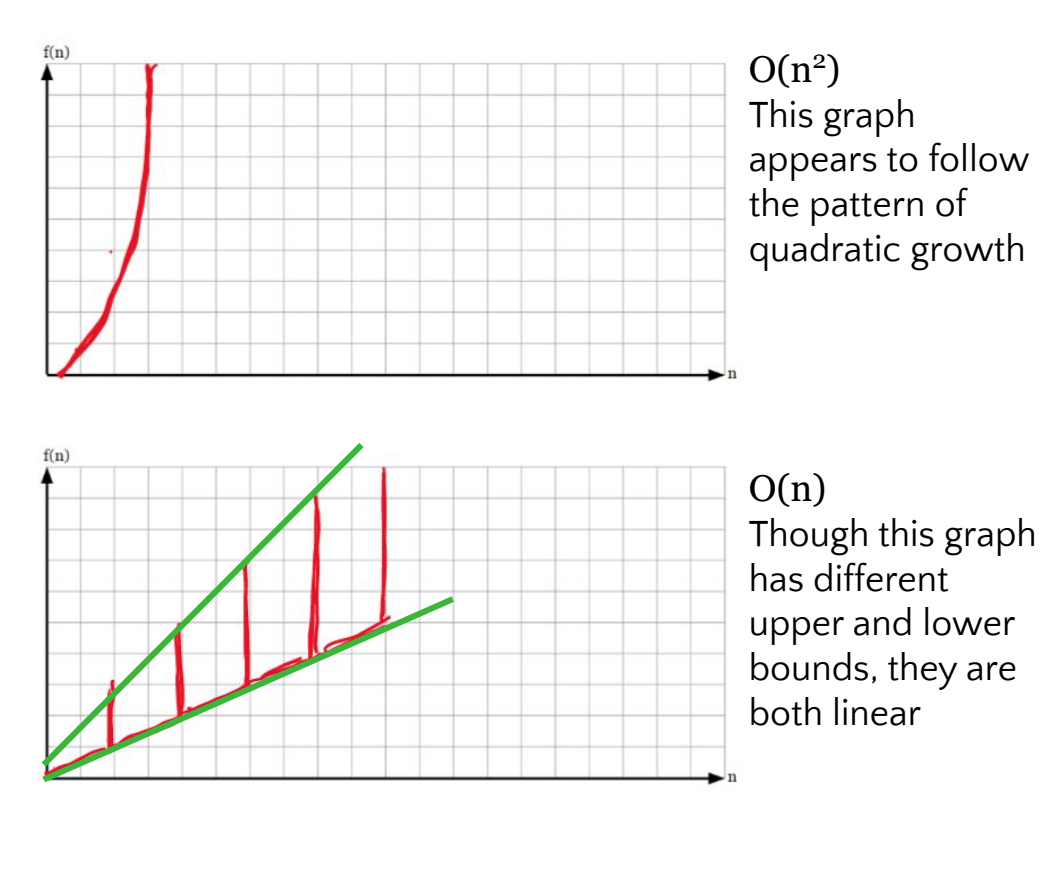

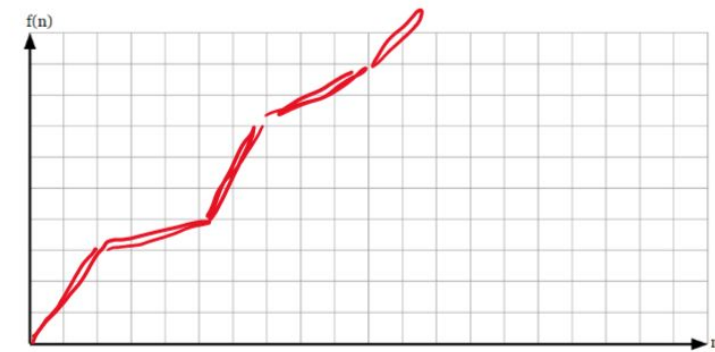

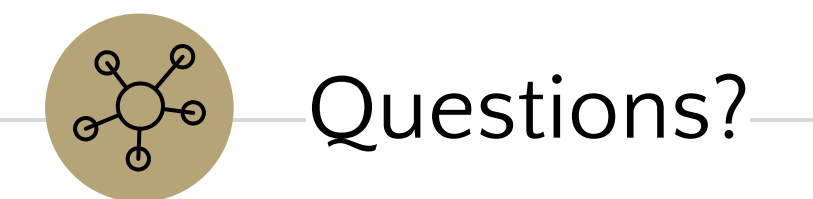

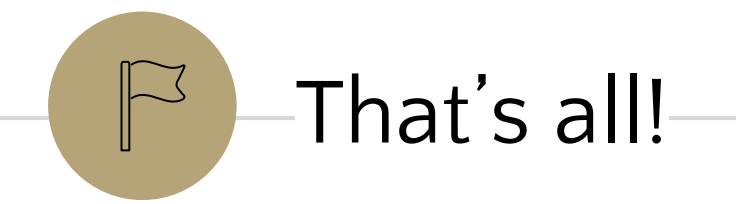